# Aplicaciones del modelo de regresión lineal: análisis de relaciones entre variables

### **Contents**

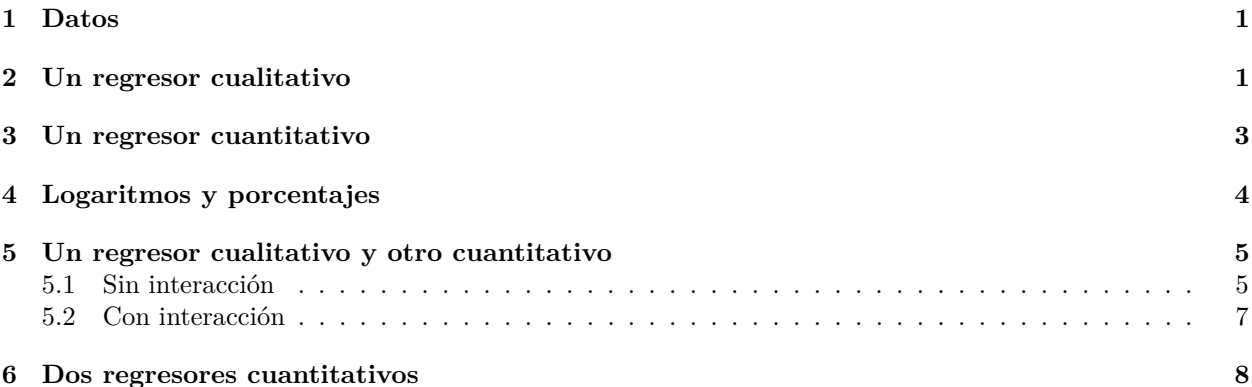

### <span id="page-0-0"></span>**1 Datos**

```
d = read.csv("datos/kidiq.csv")
d\text{\$mom}_hs = factor(d\text{\$mom}_hs, labels = c("no", "si"))d$mom_work = factor(d$mom_work, labels = c("notrabaja", "trabaja23", "trabaja1_parcial", "trabaja1_comp
```
# <span id="page-0-1"></span>**2 Un regresor cualitativo**

Estimamos el modelo

```
kid\_score_i = \beta_0 + \beta_1 mom\_hssi_i + u_i
```
donde *mom\_hssi* es una variable auxiliar con valores 0,1:

```
• mom_hs = si = > mom_hssi = 1
  • mom_hs = no \Rightarrow mom_hssi = 0
m1 = lm(kid_score ~ mom_h, data = d)summary(m1)
##
## Call:
## lm(formula = kid_score ~ mom_hs, data = d)
##
## Residuals:
## Min 1Q Median 3Q Max
## -57.55 -13.32 2.68 14.68 58.45
##
```
## Coefficients: ## Estimate Std. Error t value Pr(>|t|) ## (Intercept) 77.548 2.059 37.670 < 2e-16 \*\*\* ## mom\_hssi 11.771 2.322 5.069 5.96e-07 \*\*\* ## --- ## Signif. codes: 0 '\*\*\*' 0.001 '\*\*' 0.01 '\*' 0.05 '.' 0.1 ' ' 1 ## ## Residual standard error: 19.85 on 432 degrees of freedom ## Multiple R-squared: 0.05613, Adjusted R-squared: 0.05394 ## F-statistic: 25.69 on 1 and 432 DF, p-value: 5.957e-07

Tenemos dos modelos

• mom  $hssi = 0$ :

*kid*  $score_i = \beta_0 + u_i$ 

Eliminamos el término *u<sup>i</sup>* tomando esperanzas:

 $E[kid\_score_i] = \beta_0$ 

Es decir, *β*<sup>0</sup> es la media de las puntuaciones de los chicos cuyas madres no han terminado el bachillerato.

```
# lo comprobamos en R
mean(d$kid_score[d$mom_hs=="no"])
```
## [1] 77.54839

• mom  $hssi = 1$ :

 $kid\_score_i = \beta_0 + \beta_1 + u_i$ 

$$
E[kid\_score_i] = \beta_0 + \beta_1
$$

Luego *β*<sup>1</sup> es la diferencia entre la media de las puntuaciones de los chicos cuya madre han terminado y las que no han terminado bachillerato.

```
# en R
mean(d$kid_score[d$mom_hs=="si"]) - mean(d$kid_score[d$mom_hs=="no"])
```
## [1] 11.77126

Estas conclusiones ya las obtuvimos en los primeros temas para los valores estimados con mínimos cuadrados. Sin embargo, ahora utilizamos modelos con parámetros y podemos utilizar la inferencia para comprobar si esa diferencia es fruto del azar o no. Por ejemplo, el contraste:

$$
H_0: \beta_1 = 0H_1: \beta_1 \neq 0
$$

Mirando el pvalor correspondiente, se rechaza H0, luego los hijos de madres con bachillerato tienen una puntuación mayor que los hijos de madres sin bachillerato (una puntuación 11.77 puntos superior en promedio).

También lo podemos hacer con los intervalos de confianza:

confint(m1)

## 2.5 % 97.5 % ## (Intercept) 73.502246 81.59453 ## mom\_hssi 7.206598 16.33592

El intervalo para *β*<sup>1</sup> es el rango de valores posibles para dicho parámetro, y entre ellos no está el cero.

Gráficamente:

```
plot(d$kid_score[d$mom_hs=="si"], col = "blue", pch = 19, ylab = "kid score")
points(d$kid_score[d$mom_hs=="no"], col = "red", pch = 19)
abline(h=m1$coeff[1], col = "red")abline(h=m1$coeff[1]+m1$coef[2], col = "blue")
legend(230,145, legend = c("mom_hs = si", "mom_hs = no"), col = c("blue", "red"), try = <math>c(1,1)</math>)
```
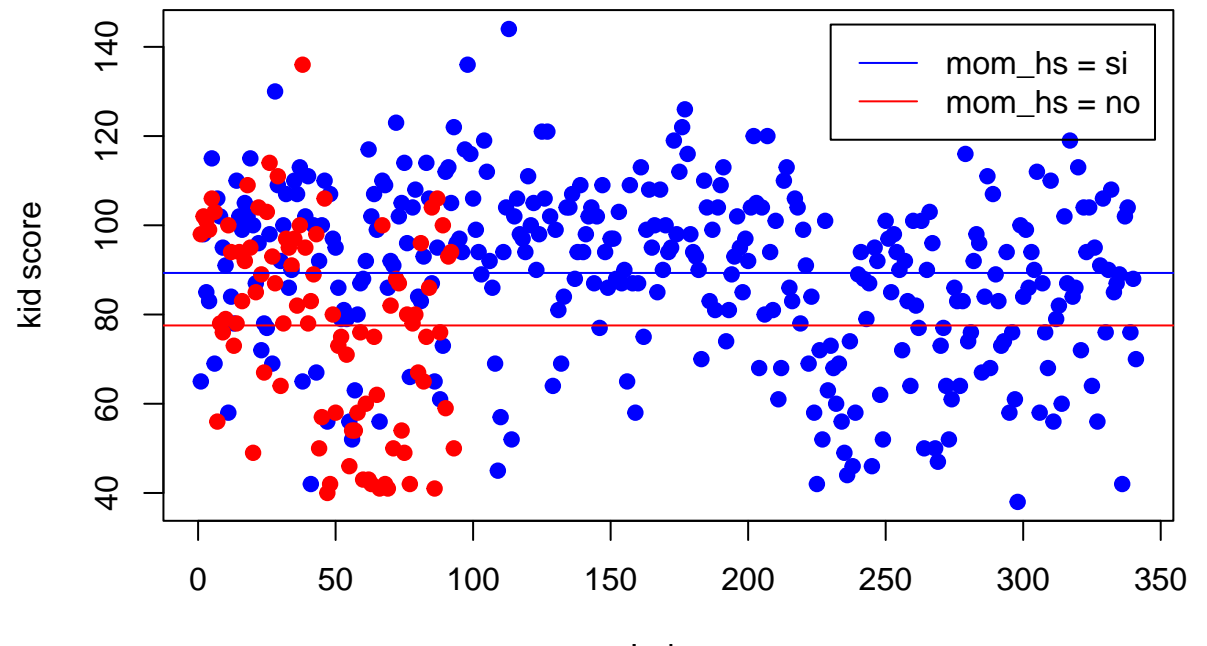

Index

## <span id="page-2-0"></span>**3 Un regresor cuantitativo**

```
m2 = lm(kid_score ~ mom_iq, data = d)summary(m2)
##
## Call:
## lm(formula = kid_score ~ mom_iq, data = d)
##
## Residuals:
## Min 1Q Median 3Q Max
## -56.753 -12.074 2.217 11.710 47.691
##
## Coefficients:
## Estimate Std. Error t value Pr(>|t|)
## (Intercept) 25.79978 5.91741 4.36 1.63e-05 ***
## mom_iq 0.60997 0.05852 10.42 < 2e-16 ***
## ---
## Signif. codes: 0 '***' 0.001 '**' 0.01 '*' 0.05 '.' 0.1 ' ' 1
```
## ## Residual standard error: 18.27 on 432 degrees of freedom ## Multiple R-squared: 0.201, Adjusted R-squared: 0.1991 ## F-statistic: 108.6 on 1 and 432 DF, p-value: < 2.2e-16

• Interpretación de *β*1: Se interpreta como el aumento de la puntuación media cuando incrementamos en una unidad el IQ de las madres. Efectivamente, sean la madre-hijo 1 y la madre-hijo 2. Los modelos para ambos son:

$$
E[kid\_score_1] = \beta_0 + \beta_1 mom\_iq_1E[kid\_score_2] = \beta_0 + \beta_1 mom\_iq_2
$$

Restando:

$$
E[kid\_score_1] - E[kid\_score_2] = \beta_1(mom\_iq_1 - mom\_iq_2)
$$

Luego si (*mom*\_*iq*<sup>1</sup> − *mom*\_*iq*<sup>2</sup> = 1, entonces *β*<sup>1</sup> = E[*kid*\_*score*1] − E[*kid*\_*score*2]. El pvalor para *β*<sup>1</sup> es muy pequeño, luego *β*<sup>1</sup> es significativo.

• Interpretación de  $\beta_0$ : Se interpreta como la puntuación que obtendría un chico cuya madre tiene IQ=0. En este caso, no tiene mucho sentido interpretar este parámetro. Según el pvalor, es estadísticamente significativo.

Gráficamente:

plot(d\$mom\_iq, d\$kid\_score, pch = 19, ylab = "kid score") abline(m2)

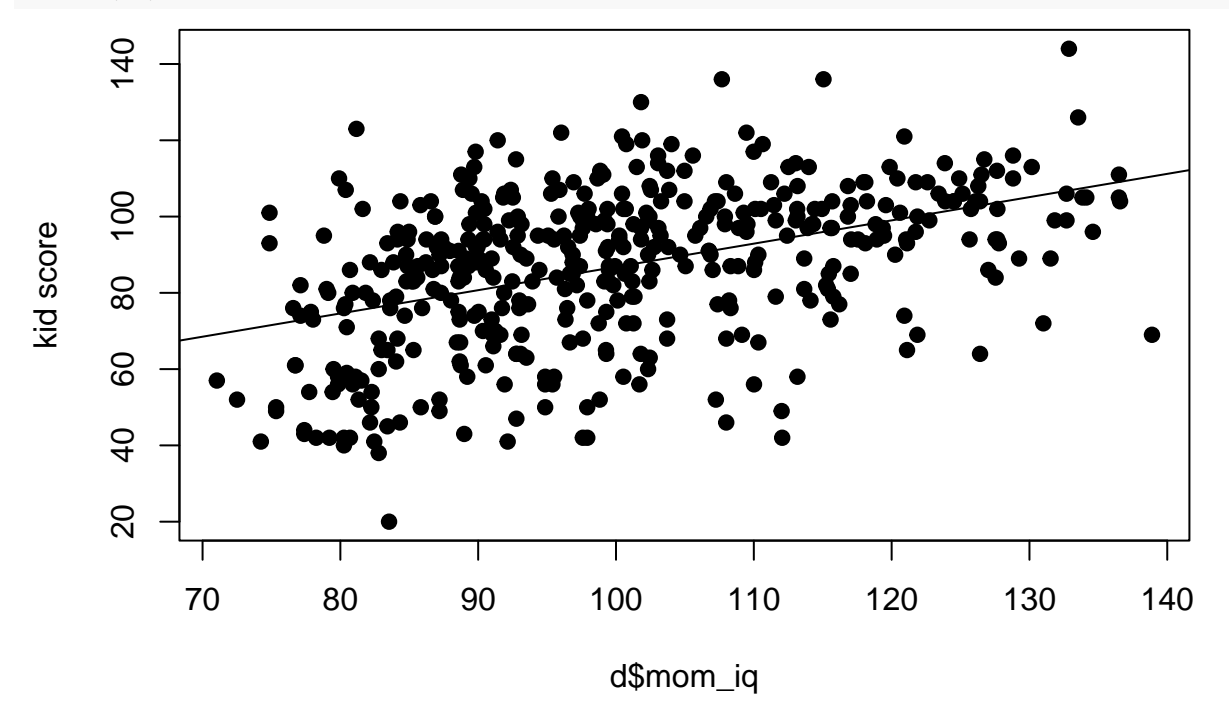

# <span id="page-3-0"></span>**4 Logaritmos y porcentajes**

Supongamos que tenemos el modelo:

$$
\log(\mathbf{E}[y_i]) = \beta_0 + \beta_1 x_i
$$

Tomando diferenciales:

$$
\frac{d \mathbf{E}[y_i]}{\mathbf{E}[y_i]} = \beta_1 dx_i \Rightarrow \frac{\Delta \mathbf{E}[y_i]}{\mathbf{E}[y_i]} \approx \beta_1 \Delta x_i
$$

Es decir, un incremento de una unidad de x produce un incremento del *β*1% de y.

```
m3 = lm(log(kid_score) \sim mom\_iq, data = d)
summary(m3)
##
## Call:
## lm(formula = log(kid_score) \sim mom_iq, data = d)
##
## Residuals:
## Min 1Q Median 3Q Max
## -1.30612 -0.13453 0.04982 0.16243 0.52888
##
## Coefficients:
## Estimate Std. Error t value Pr(>|t|)
## (Intercept) 3.6474338 0.0787286 46.33 <2e-16 ***
## mom_iq 0.0078342 0.0007786 10.06 <2e-16 ***
## ---
## Signif. codes: 0 '***' 0.001 '**' 0.01 '*' 0.05 '.' 0.1 ' ' 1
##
## Residual standard error: 0.243 on 432 degrees of freedom
## Multiple R-squared: 0.1899, Adjusted R-squared: 0.188
## F-statistic: 101.2 on 1 and 432 DF, p-value: < 2.2e-16
```
Luego un incremento de 1 del IQ de las madres produce un incremento del 0*.*81% de la puntuación de los hijos.

#### <span id="page-4-0"></span>**5 Un regresor cualitativo y otro cuantitativo**

#### <span id="page-4-1"></span>**5.1 Sin interacción**

```
m4 = lm(kid_score ~ mom\_iq + mom\_hs, data = d)summary(m4)
##
## Call:
## lm(formula = kid_score ~ mom_iq + mom_hs, data = d)
##
## Residuals:
## Min 1Q Median 3Q Max
## -52.873 -12.663 2.404 11.356 49.545
##
## Coefficients:
## Estimate Std. Error t value Pr(>|t|)
## (Intercept) 25.73154 5.87521 4.380 1.49e-05 ***
## mom_iq 0.56391 0.06057 9.309 < 2e-16 ***
## mom_hssi 5.95012 2.21181 2.690 0.00742 **
## ---
## Signif. codes: 0 '***' 0.001 '**' 0.01 '*' 0.05 '.' 0.1 ' ' 1
```
## ## Residual standard error: 18.14 on 431 degrees of freedom ## Multiple R-squared: 0.2141, Adjusted R-squared: 0.2105 ## F-statistic: 58.72 on 2 and 431 DF, p-value: < 2.2e-16

El modelo es:

$$
E[kid\_score_i] = \beta_0 + \beta_1 mom\_iq_i + \beta_2mom\_hssi_i
$$

Que en realidad son dos modelos con distinta ordenada en el origen y distinta pendiente:

• Si mom  $hssi = 0$ :

 $E[kid\_score_i] = \beta_0 + \beta_1 mom\_iq_i$ 

• Si mom  $hssi = 1$ :

 $E[kid\_score_i] = (\beta_0 + \beta_2) + \beta_1 mom\_iq_i$ 

Por tanto:

- $\beta_0$ : puntuación media de un chico cuya madre no ha terminado bachillerato y tiene un IQ=0
- *β*1: si comparamos chicos con el mismo valor de *mom\_hssi*, un incremento de un punto en *mom\_iq* conlleva un aumento medio de  $\beta_1$  para *kid score*. Ese incremento es significativo.
- *β*2: para dos madres con el mismo IQ, una ternimó el bachillerato y la otra no, la puntuación media de los chichos se diferencia en 5.95. Esa diferencia es estadísticamente significativa.

Gráficamente:

```
plot(d$mom_iq[d$mom_hs=="si"], d$kid_score[d$mom_hs=="si"], col = "blue", pch = 19, ylab = "kid score",
points(d$mom_iq[d$mom_hs=="no"], d$kid_score[d$mom_hs=="no"], col = "red", pch = 19)
abline(a = m4$coeff[1], b = m4$coeff[2], col = "red")
abline(a = m4$coeff[1] + m4$coeff[3], b = m4$coeff[2], col = "blue")
legend(70,160, legend = c("mom_hs = si", "mom_hs = no"), col = c("blue", "red"), lty = c(1,1))
```
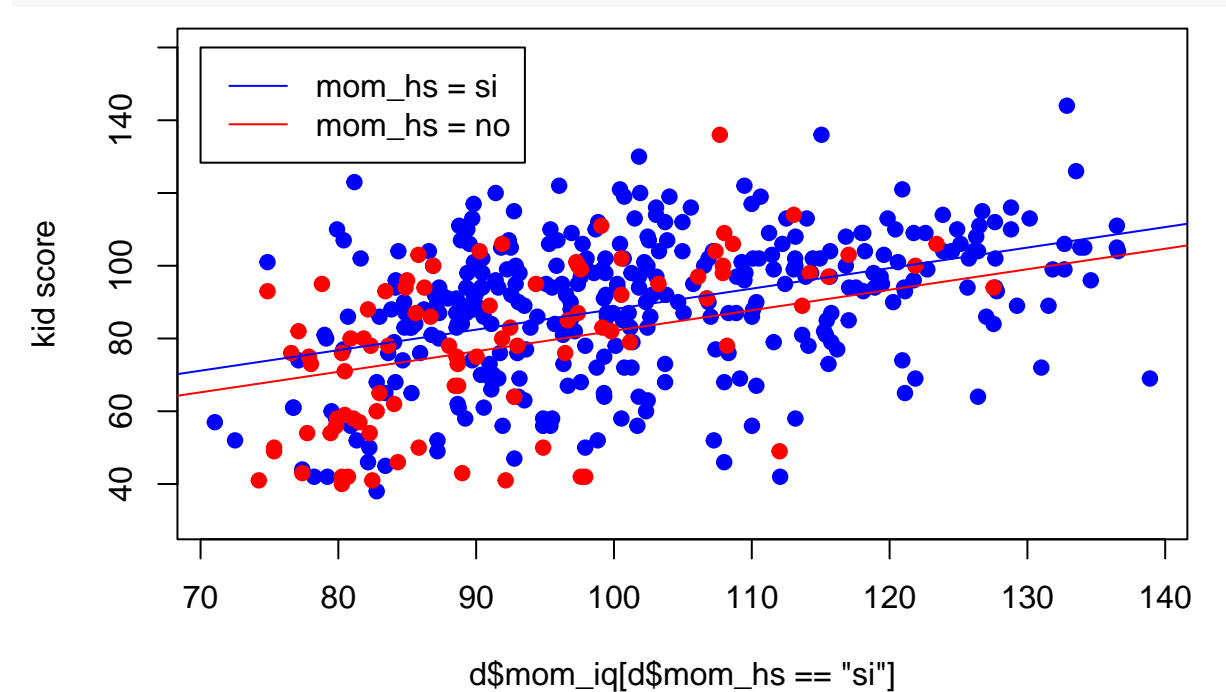

6

#### <span id="page-6-0"></span>**5.2 Con interacción**

```
m5 = lm(kid_score ~ mom_iq * mom_hs, data = d)summary(m5)
##
## Call:
## lm(formula = kid_score ~ mom_iq * mom_hs, data = d)
##
## Residuals:
## Min 1Q Median 3Q Max
## -52.092 -11.332 2.066 11.663 43.880
##
## Coefficients:
## Estimate Std. Error t value Pr(>|t|)
## (Intercept) -11.4820 13.7580 -0.835 0.404422
## mom_iq 0.9689 0.1483 6.531 1.84e-10 ***
## mom_hssi 51.2682 15.3376 3.343 0.000902 ***
## mom_iq:mom_hssi -0.4843 0.1622 -2.985 0.002994 **
## ---
## Signif. codes: 0 '***' 0.001 '**' 0.01 '*' 0.05 '.' 0.1 ' ' 1
##
## Residual standard error: 17.97 on 430 degrees of freedom
## Multiple R-squared: 0.2301, Adjusted R-squared: 0.2247
## F-statistic: 42.84 on 3 and 430 DF, p-value: < 2.2e-16
```
El modelo es:

$$
E[kid\_score_i] = \beta_0 + \beta_1 mom\_iq_i + \beta_2mom\_hssi_i + \beta_3mom\_hssi_i * mom\_iq_i
$$

Que en realidad son dos modelos con distinta ordenada en el origen y distinta pendiente:

• Si mom  $\;$  hssi = 0:

 $E[kid\_score_i] = \beta_0 + \beta_1 mom\_iq_i$ 

• Si mom\_hssi  $= 1$ :

 $E[kid\_score_i] = (\beta_0 + \beta_2) + (\beta_1 + \beta_3)mom\_iq_i$ 

Por tanto:

- La puntuación del test para chicos cuya madre no completó el bachillerato y tienen  $IQ = 0$  es -11.48 en promedio. Mirando el pvalor,  $\beta_0 = 0$ .
- La puntuación del test para los chicos cuya madre no completó el bachillerato aumenta 0.97 unidades cuando el IQ de la madre aumenta una unidad. Mirando el pvalor,  $\beta_1 \neq 0$ .
- La puntuación del test para chicos cuya madre completó el bachillerato y tienen IQ = 0 es  $(-11.48 +$ 51.27). Mirando el pvalor,  $\beta_2 \neq 0$ , la ordenada en el origen no es la misma para ambos grupos.
- La puntuación del test para los chicos cuya madre completó el bachillerato aumenta (0.97 0.48) unidades cuando el IQ de la madre aumenta una unidad. Mirando el pvalor,  $\beta_3 \neq 0$ , pendiente no es la misma para ambos grupos.

Gráficamente:

```
plot(d$mom_iq[d$mom_hs=="si'], d$kid_score[d$mom_hs=="si'], col = "blue", pch = 19, ylab = "kid score",points(d$mom_iq[d$mom_hs=="no"], d$kid_score[d$mom_hs=="no"], col = "red", pch = 19)
abline(a = m5$coeff[1], b = m5$coeff[2], col = "red")abline(a = m5$coeff[1] + m5$coeff[3], b = m5$coeff[2] + m5$coeff[4], col = "blue")
legend(70,160, legend = c("mom_hs = si", "mom_hs = no"), col = c("blue", "red"), lty = c(1,1))
```
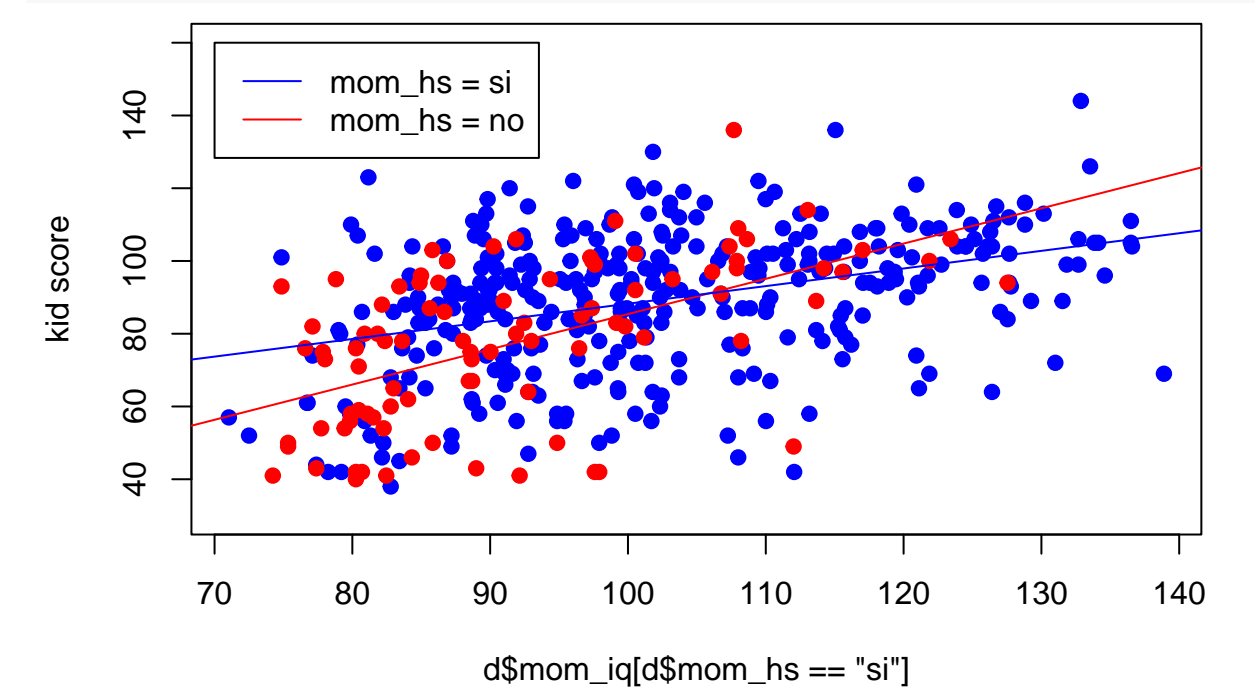

#### <span id="page-7-0"></span>**6 Dos regresores cuantitativos**

```
m6 = lm(kid_score ~ mom_iq + mom_age, data = d)summary(m6)
##
## Call:
## lm(formula = kid_score ~ mom_iq + mom_age, data = d)
##
## Residuals:
## Min 1Q Median 3Q Max
## -56.941 -12.493 2.257 11.614 46.711
##
## Coefficients:
## Estimate Std. Error t value Pr(>|t|)
## (Intercept) 17.59625 9.08397 1.937 0.0534 .
## mom_iq 0.60357 0.05874 10.275 <2e-16 ***
## mom_age 0.38813 0.32620 1.190 0.2348
## ---
## Signif. codes: 0 '***' 0.001 '**' 0.01 '*' 0.05 '.' 0.1 ' ' 1
##
## Residual standard error: 18.26 on 431 degrees of freedom
## Multiple R-squared: 0.2036, Adjusted R-squared: 0.1999
## F-statistic: 55.08 on 2 and 431 DF, p-value: < 2.2e-16
```
• Interpretación de *β*1: Se interpreta como el aumento de la puntuación media cuando incrementamos en una unidad el IQ de las madres y mantenemos constante la edad de las madres. Efectivamente, sean la madre-hijo 1 y la madre-hijo 2. Los modelos para ambos son:

 $E[kid\_score_1] = \beta_0 + \beta_1 mom\_iq_1 + \beta_2mom\_age_1E[kid\_score_2] = \beta_0 + \beta_1 mom\_iq_2 + \beta_2mom\_age_2$ 

Restando:

$$
E[kid\_score_1] - E[kid\_score_2] = \beta_1(mom\_iq_1 - mom\_iq_2) + \beta_2(mom\_age_1 - mom\_age_2)
$$

Luego si  $(mom_iq_1 - mom_iq_2) = 1$  y  $(mom_aqe_1 - mom_aqe_2) = 0$ , entonces  $\beta_1 = E[kid_score_1] -$ E[ $kid\_score_2$ ]. El pvalor para  $\beta_1$  es muy pequeño, luego  $\beta_1$  es significativo.

• Interpretación de *β*2: Se interpreta como el aumento de la puntuación media cuando incrementamos en una unidad la edad de las madres y mantenemos constante el IQ de las madres. Procediendo igual que antes, tenemos:

 $E[kid\_score_1] - E[kid\_score_2] = \beta_1(mom\_iq_1 - mom\_iq_2) + \beta_2(mom\_age_1 - mom\_age_2)$ 

$$
\Rightarrow \Delta E[kid\_score] = \beta_1 \Delta mom\_iq_1 + \beta_2 \Delta mom\_age_1
$$

Luego si ∆*mom*\_*iq* = 0 y ∆*mom*\_*age* = 1, entonces *β*<sup>1</sup> = ∆E[*kid*\_*score*] El pvalor para *β*<sup>2</sup> es mayor que 0.05, luego  $\beta_2$  no es significativo.